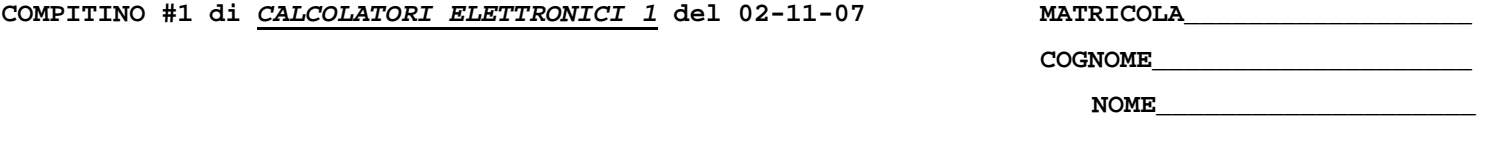

1) [5/40] Ricavare la rappresentazione binaria in formato IEEE-754 singola precisione del numero 0.045 supponendo di effettuare un arrotondamento al piu' vicino valore in virgola mobile rappresentabile nel suddetto formato.

2) [35/40] Trovare il codice assembly MIPS corrispondente del seguente programma (**utilizzando solo e unicamente istruzioni dalla tabella sottostante**), **rispettando le convenzioni di utilizzazione dei registri dell'assembly MIPS** (riportate in calce, per riferimento). La funzione exp() riceve un numero di tipo "float" e ne restituisce l'esponenziale (e' una funzione esterna da dichiarare opportunamente, in particolare \$v0=exp(\$a0)...).

```
int num_cond(float T[3][], int n, float *nc) 
{ 
    int r = 0, j=1; 
    int k; 
 while (j <= n) { 
 for (k = 0; k < n; ++k) { 
          if (T[j-1][k] != 0) \{ *nc += 1 / exp(-T[j-1][k]); 
            } else { 
              r = 1; } 
       } 
       ++j; 
    } 
    return (r); 
                                                              float f = 0.0; 
                                                               float A[][] = 
                                                               {{1.0,2.0,3.0},{4.0,5.0,6.0},{7.0,8.0,9.0}}; 
                                                              main() 
                                                               { 
                                                                    int ec; 
                                                                    ec = num_cond(A, 3, &f); 
                                                                    printf("esito="); 
                                                                    printf(ec); 
                                                                    printf(" n.cond="); 
                                                                    printf(f); 
                                                                    printf("\n"); 
                                                               }
```

```
}
```
## **MIPS instructions**

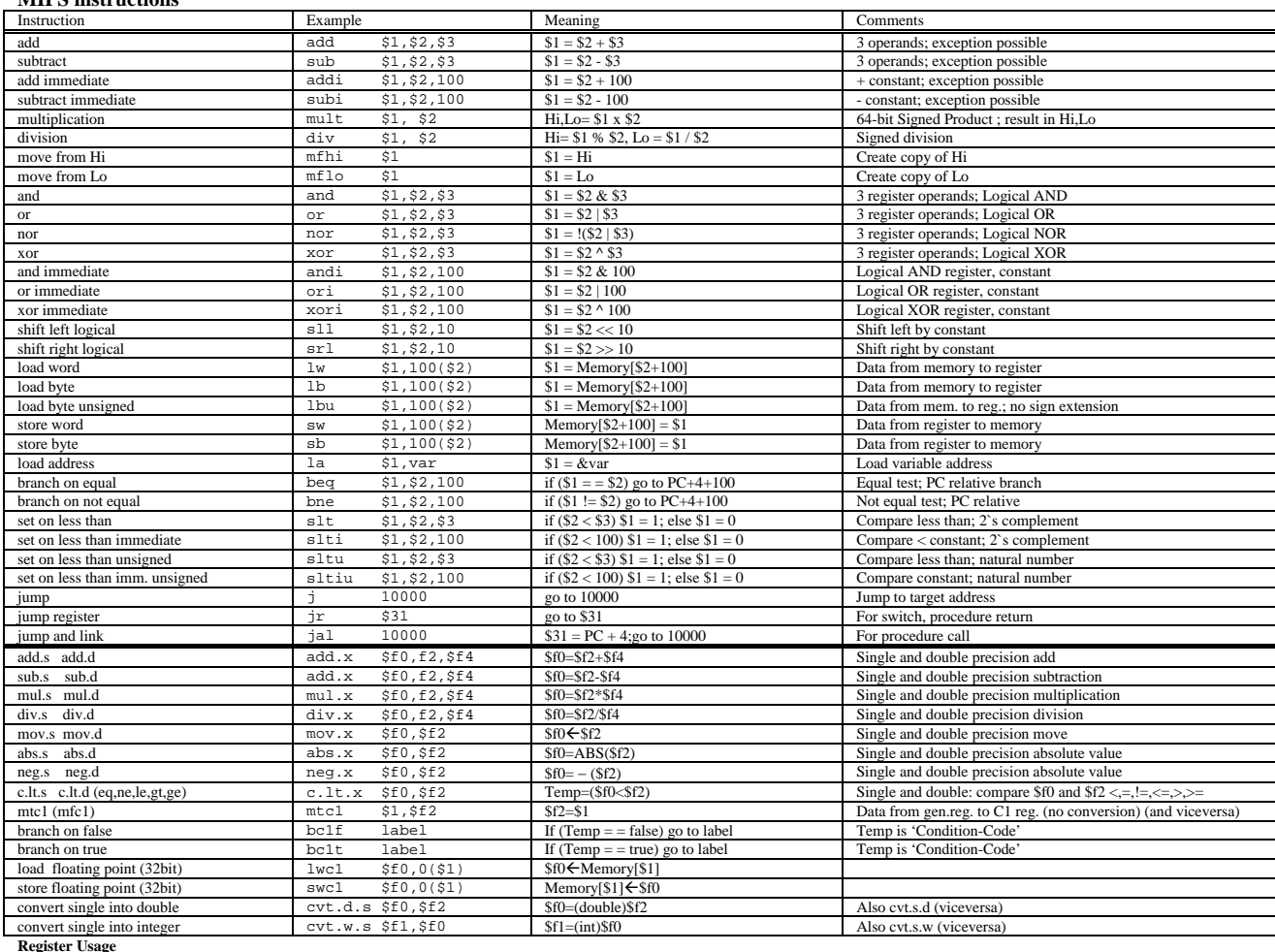

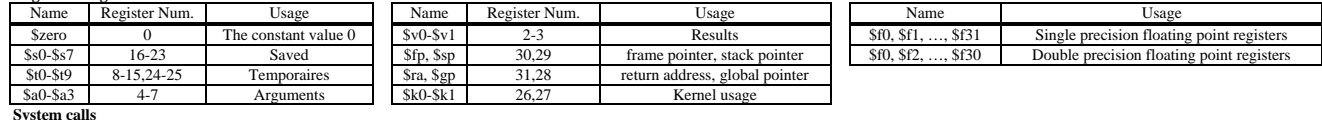

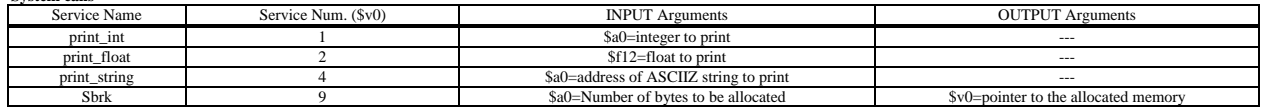

1) Normalizzando 0.045 si ottiene: 1.44\*2^-5. L' "uno" iniziale non viene rappresentato nel formato IEEE-754. Successivamente si puo' ricavare la rappresentazione binaria di 0.44 con 23 bit moltiplicando per 2 e ricavando la n-esima cifra piu' significativa della mantissa M:

 $M = 0111 0000 1010 0011 1101 011$ 

 $(\text{es. } 0.44 \times 2 = 0.88 \rightarrow 0, 0.88 \times 2 = 1.76 \rightarrow 1, 0.76 \times 2 = 1.52 \rightarrow 1, 0.52 \times 2 = 1.04 \rightarrow 1, 0.04 \times 2 = 0.08 \rightarrow 0, \dots)$ 

Per l'esponente, ricordando che nel caso di singola precisione il valore della polarizzazione e' 127:  $E = -5 + 127 = 122$  ovvero 01111010

Osservando che le cifre binarie di M si ripetono dalla 21-esima cifra e in particolare la 24-esima cifra e' un 1 si desume che la rappresentazione piu' vicina e' quella superiore. Quindi la rappresentazione cercata e': 0 0111 1010 0111 0000 1010 0011 1101 100

2) Una possibile soluzione e' riportata nel file ncond.s.

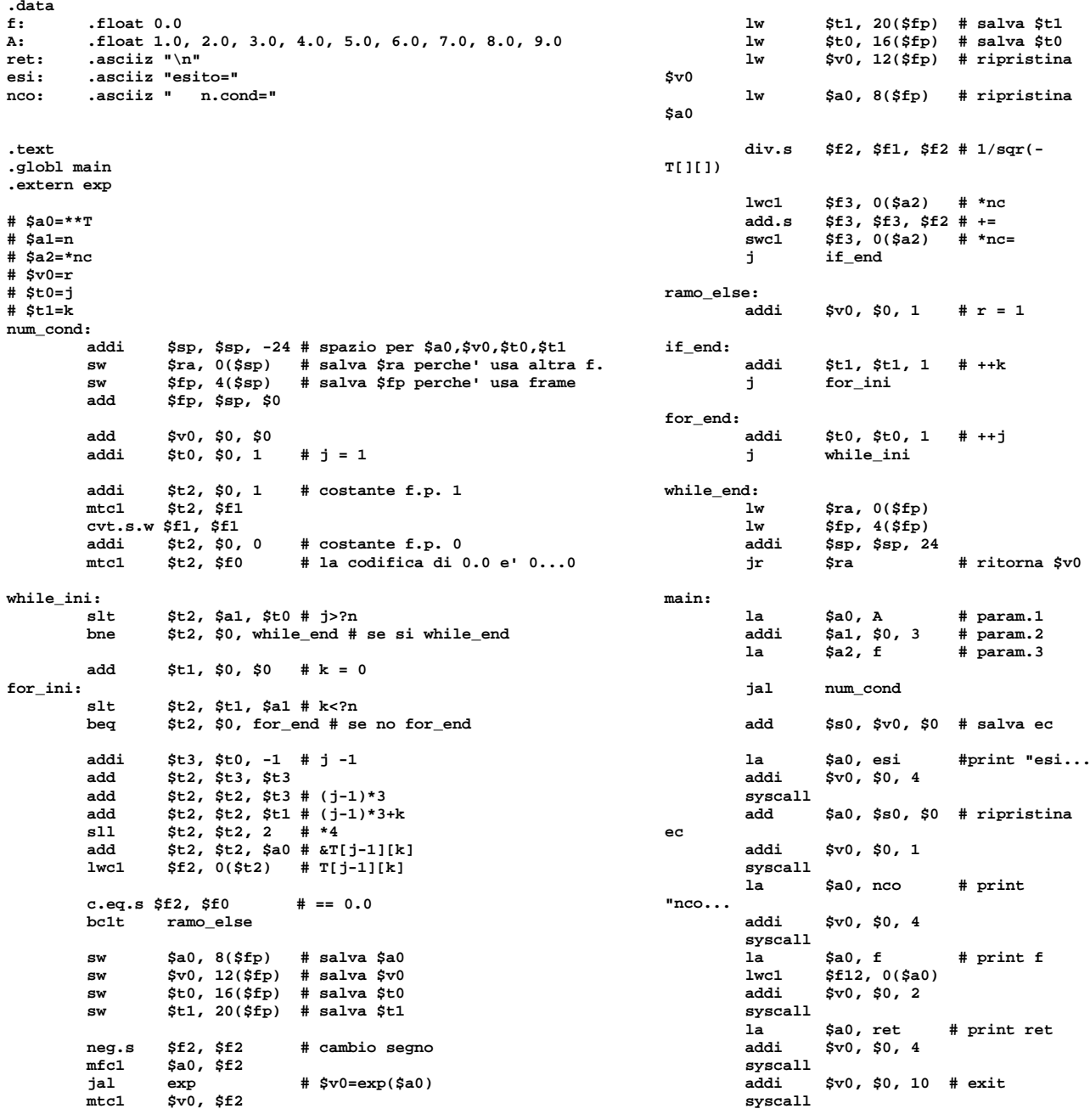